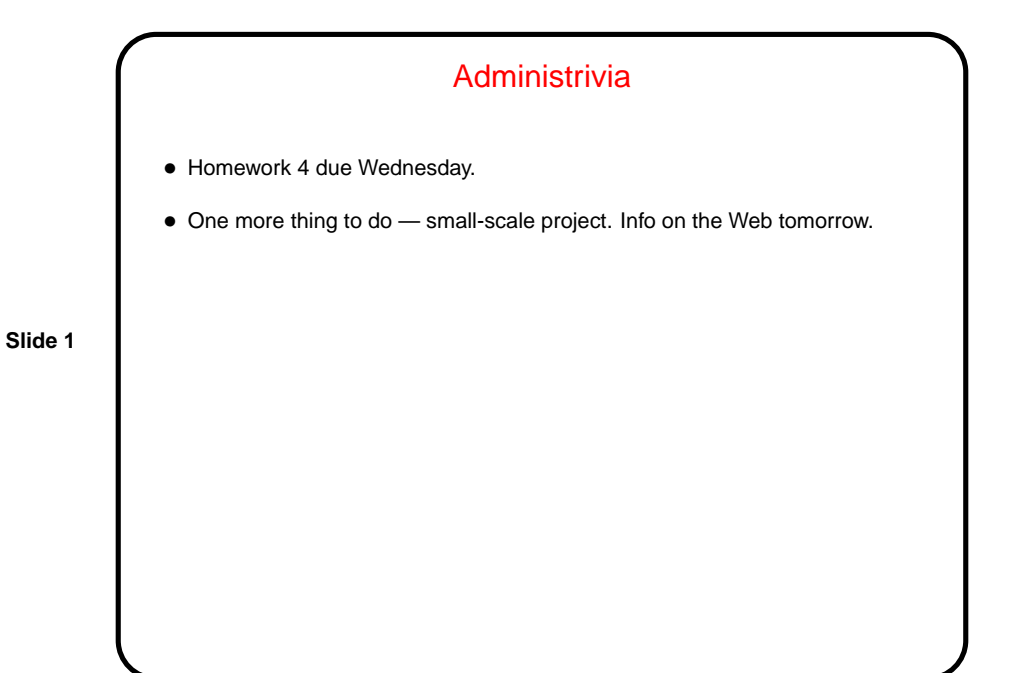

Distributed-Memory Programming in Java Using Sockets • Based on client/server model. • Server sets up "server socket" specifying port number, then waits to accept connections. Connection generates socket. • Client connects to server by giving name/IPA and port number — generates a socket. • On each side, get input/output streams for socket. Program must define protocol for the two sides to communicate.

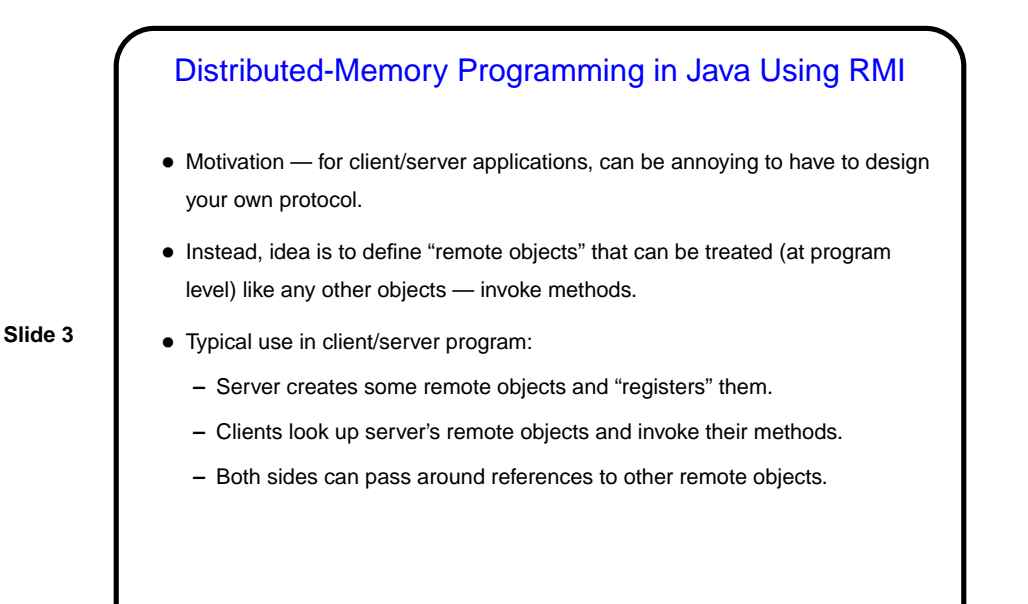

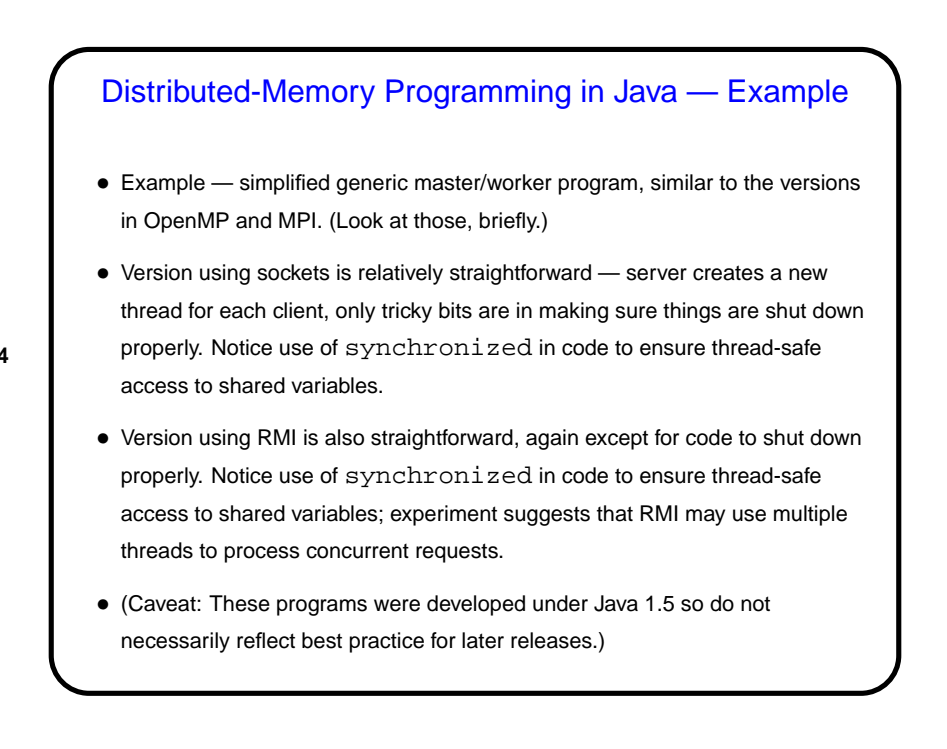

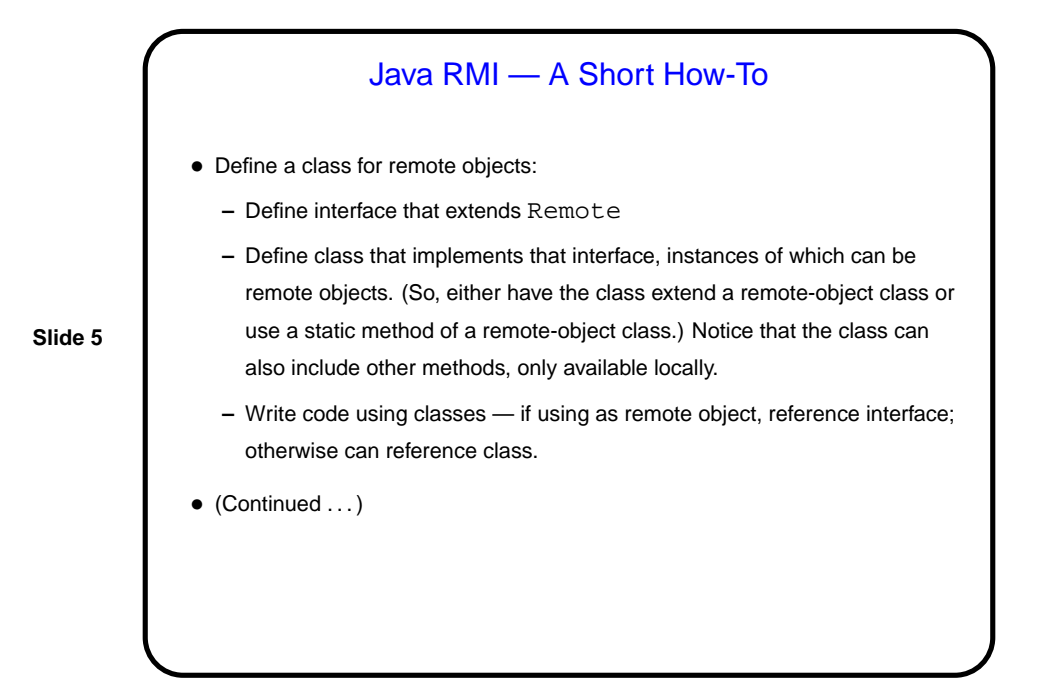

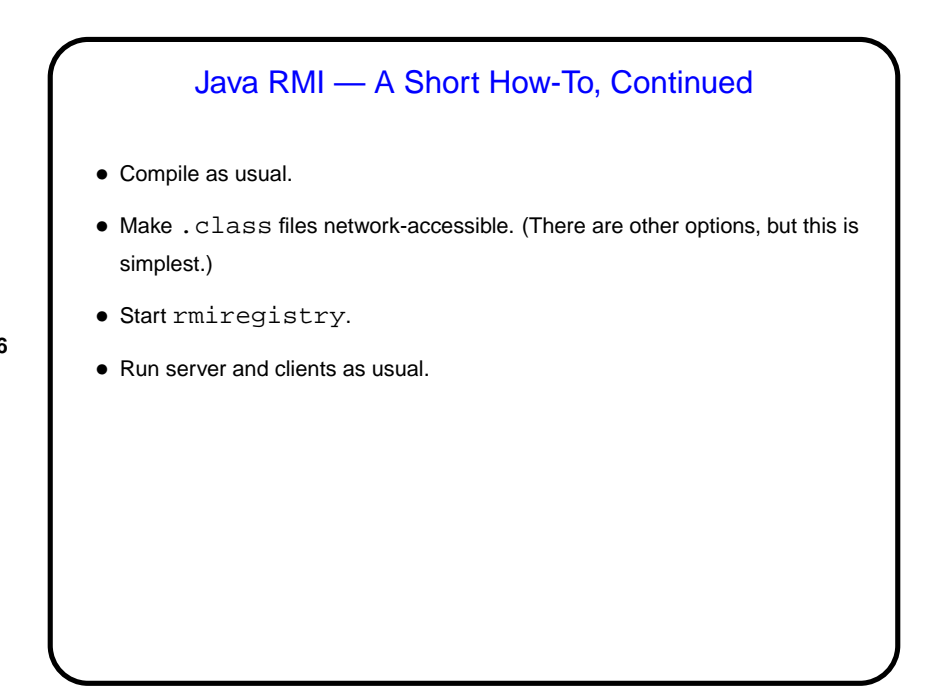

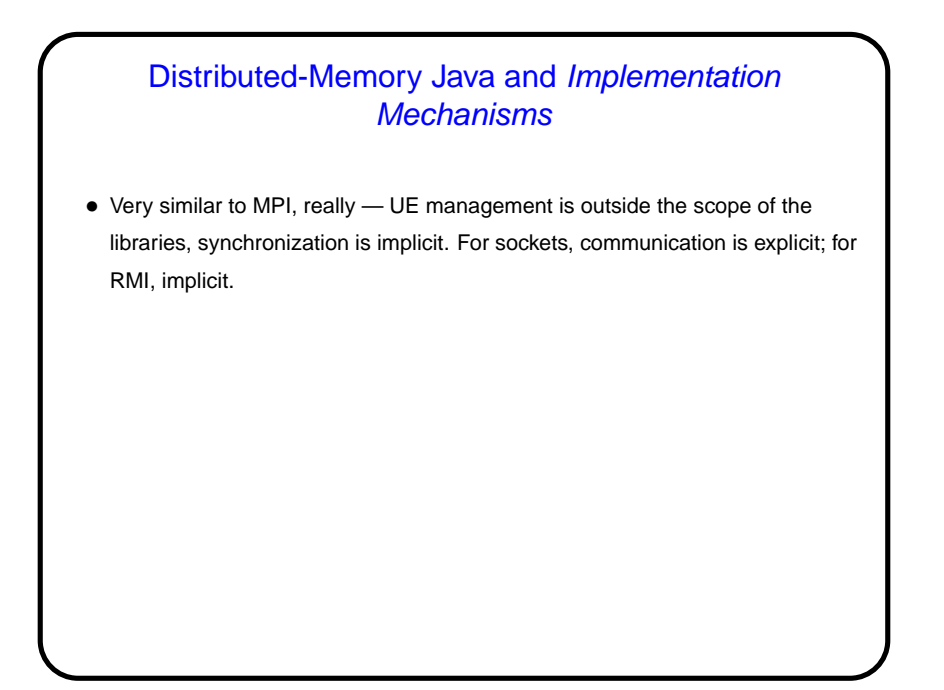

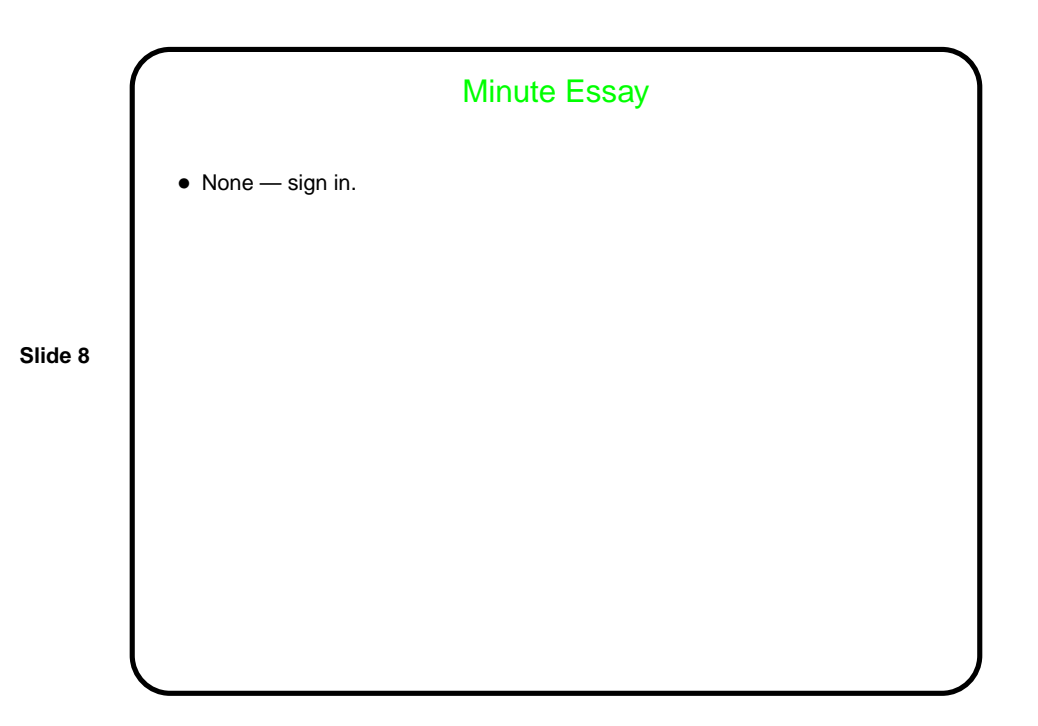